**Alla Dirigente Scolastica dell'I.C. "Alfonso Volpi" Cisterna di Latina**

## **AUTODICHIARAZIONE PUNTEGGIO TITOLI PER DOCENTE ESPERTO/TUTOR INTERNO**

Fondi Strutturali Europei – Programma Operativo Nazionale "Per la scuola, competenze e ambienti per l'apprendimento" 2014-2020. Asse I – Istruzione – Fondo Sociale Europeo (FSE). Obiettivo Specifico 10.2

Miglioramento delle competenze chiave degli allievi, anche mediante il supporto dello sviluppo delle capacità di docenti, formatori e staff. Azione 10.2.1 Azioni specifiche per la scuola dell'infanzia (linguaggi e multimedialità – espressione creativa, espressività corporea); Azione 10.2.2. Azioni di integrazione e potenziamento delle aree disciplinari di base (lingua italiana, lingue straniere, matematica, scienze, nuove tecnologie e nuovi linguaggi, ecc.).

AVVISO PUBBLICO PROT. AOODGEFID/PROT. N. 1953 DEL 21/02/2017 PER "IL POTENZIAMENTO DELLE COMPETENZE DI BASE IN CHIAVE INNOVATIVA, A SUPPORTO DELL'OFFERTA FORMATIVA".

## **CODICE IDENTIFICATIVO PROGETTO INFANZIA 10.2.1A-FSEPON-LA-2017-120 - CUP F59H18000140006**

**TITOLO PROGETTO: "IL MONDO È UN BEL POSTO E PER ESSO VALE LA PENA DI LOTTARE"**

Il/La sottoscritto/a

## **DICHIARA**

di essere in possesso dei seguenti titoli professionali per l'attività di esperto/tutor del/dei modulo/i:

LE PAROLE PER CRESCERE...

L'APPARENZA INGANNA

IL NOSTRO AMBIENTE: TRA PERCEZIONE E REALTA'

LA VITA IN UN PUGNO DI TERRA

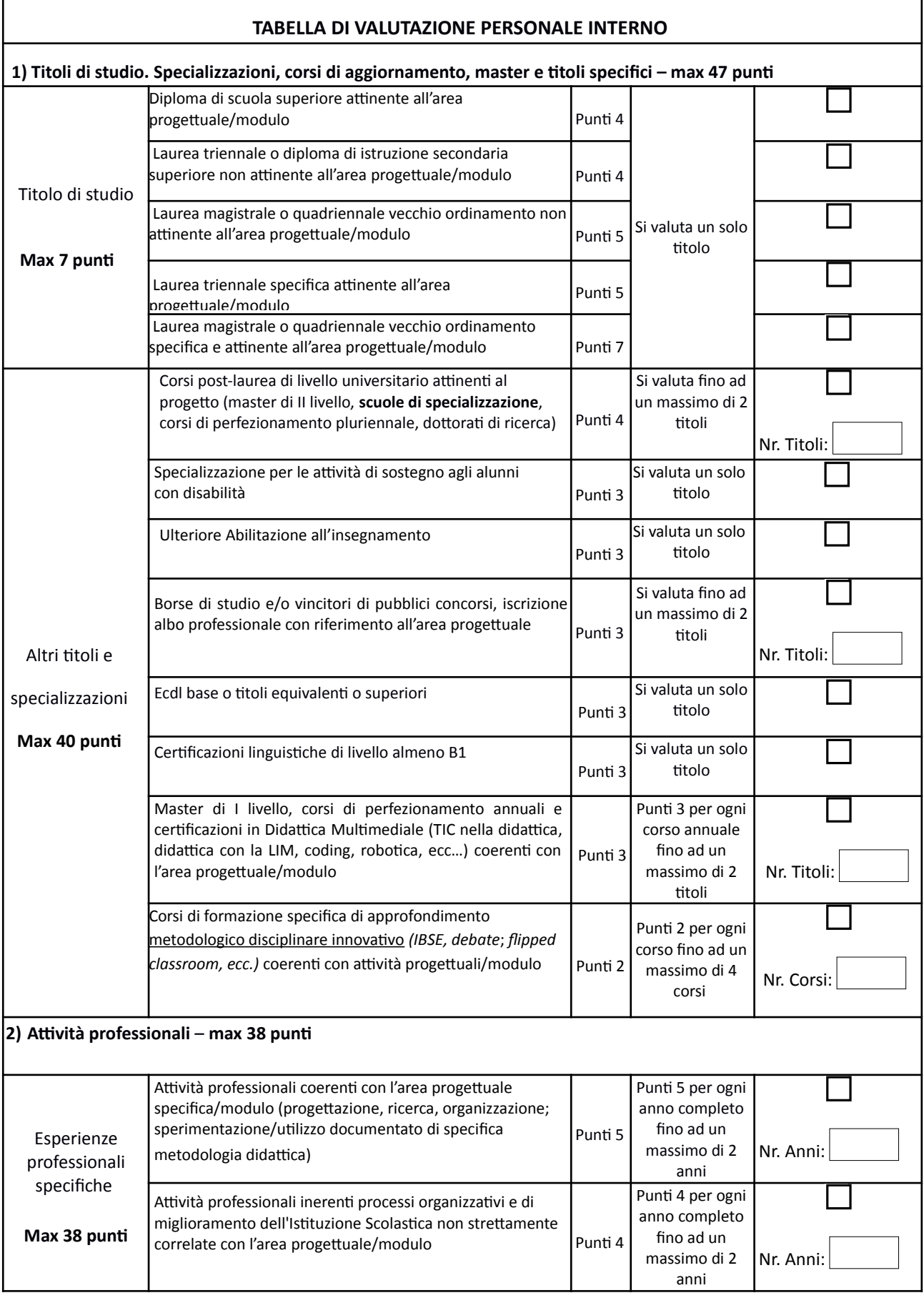

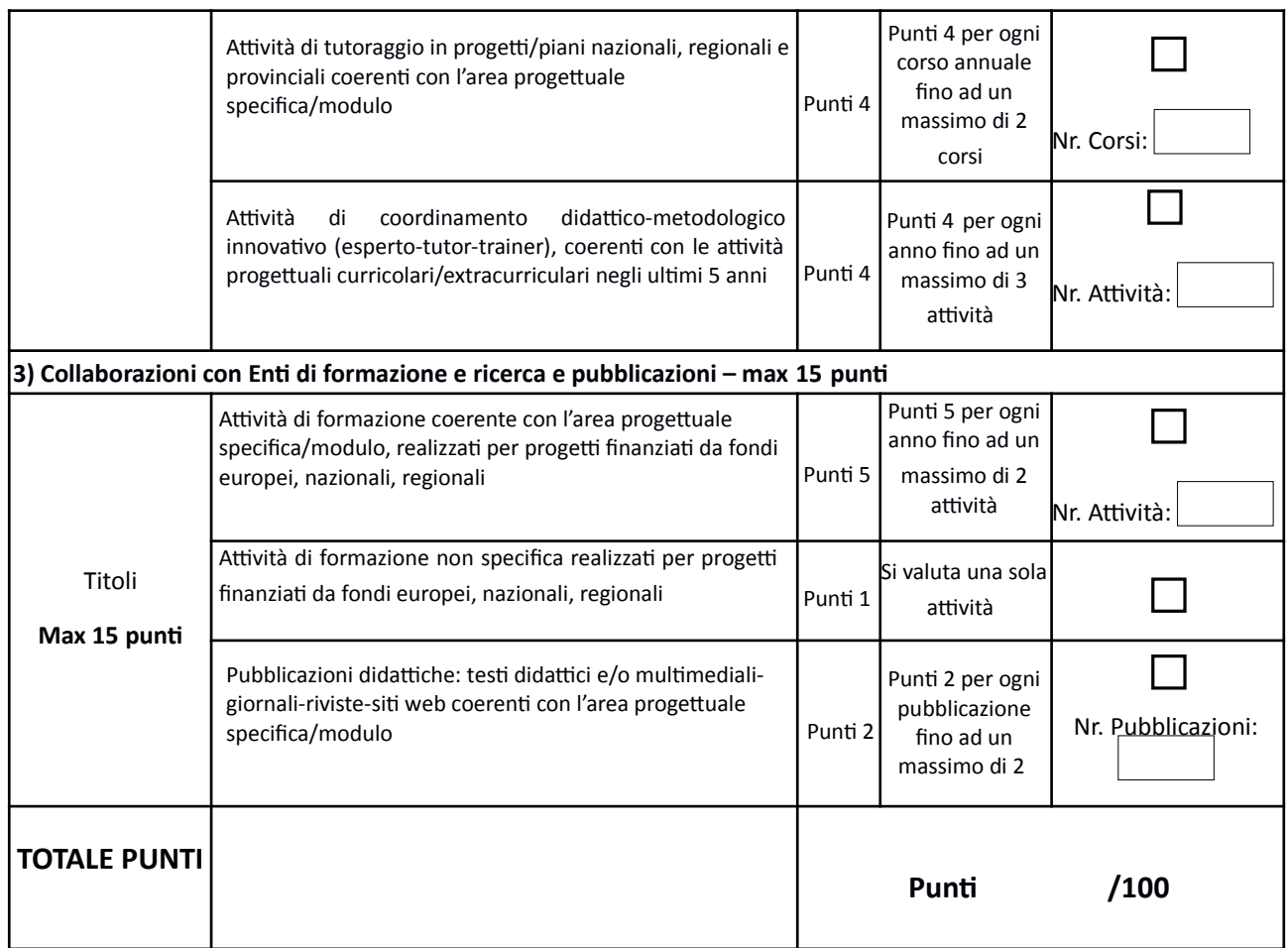

## **Luogo e Data:**

**, lì** 

**Firma**

\_\_\_\_\_\_\_\_\_\_\_\_\_\_\_\_\_\_\_\_\_\_\_\_\_\_\_\_\_\_\_\_\_\_\_\_\_